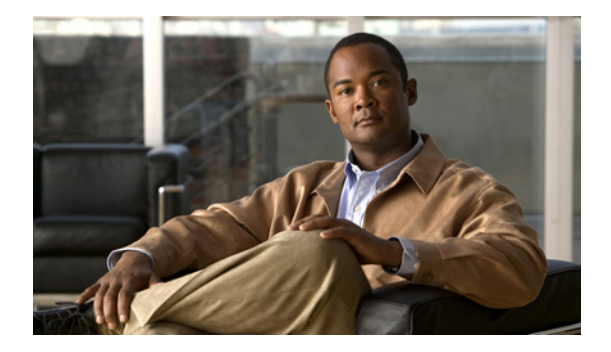

## **B** コマンド

この章では、B で始まる Cisco NX-OS の Quality of Service (QoS) コマンドについて説明します。

## **bandwidth**(**QoS**)

キューにインターフェイス帯域幅の最小割合を割り当て、入力キューと出力キューの両方に帯域幅を設 定するには、**bandwidth** コマンドを使用します。帯域幅設定を削除するには、このコマンドの **no** 形式 を使用します。

**bandwidth percent** *percent*

**no bandwidth percent** *percent*

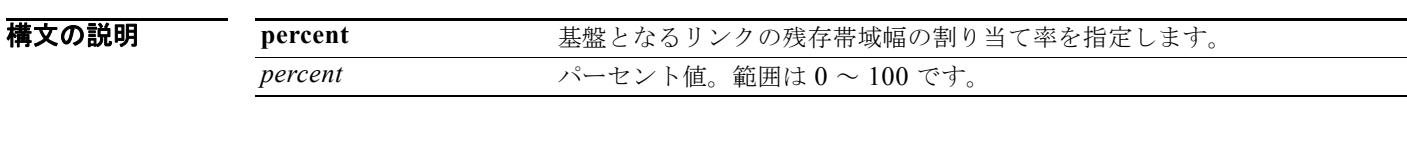

コマンドデフォルト デフォルトの帯域幅率は kbps です。

コマンド モード キューイング タイプのポリシー クラス マップ コンフィギュレーション

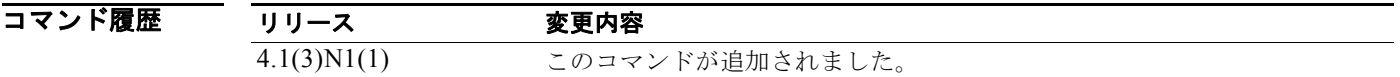

**例 みない あるのとものの**<br>
※ 次に、特定のキューに対して帯域幅を割り当てる例を示します。

switch(config)# **policy-map type queuing my\_policy1** switch(config-pmap-que)# **class type queuing 1p7q4t-out-pq1** switch(config-pmap-c-que)# **bandwidth percent 25** switch(config-pmap-c-que)#

次に、特定のキューに割り当てた帯域幅を取り消す例を示します。

switch(config)# **policy-map type queuing my\_policy1** switch(config-pmap-que)# **class type queuing 1p7q4t-out-pq1** switch(config-pmap-c-que)# **no bandwidth percent 25** switch(config-pmap-c-que)#

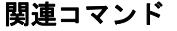

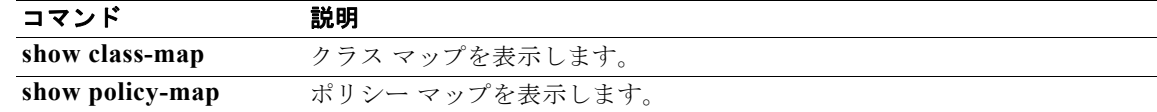